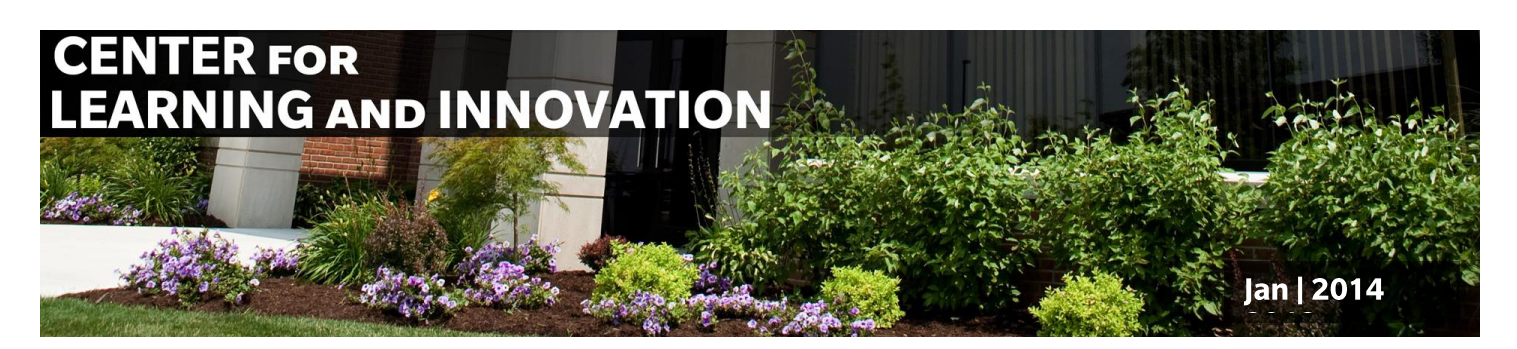

## In this Newsletter:

## Next Generation Digital Campus Project:

To be consistent regarding eBook standardization, course coding will include a dash. Example: English  $100 = ENG-100$ 

The Next Gen Project is in full swing and some major accomplishments have been achieved. Just this week the technical groups from Ellucian, Pearson, and IWU were able to formerly establish the data links between the two systems so that Ellucian (our data system) and Learning Studio (the new Blackboard) can actually "talk" to each other and exchange data. We are also in the final stages of establishing the technical components of the relationship with Coursesmart so that the move our students make through the portal, to their courses and on to their ebooks will be seamless.

We also had a key group of IWU people receive training on the content management part of the new portal. They will be the ones who work with the various members of their areas to move our current content from the *Family* page, the *myiwu* page, and the *wildcat* page into our new portal environment. A significant task for some, but a worthy and important effort. Please support them by responding to questions about the content in your area if they bring any to you.

Again, we ask that you keep your eyes and ears tuned in to the emails and notices that are coming your way from our Communications workstream regarding more details about the project. Continue to refer back to the website as well [\(http://www.indwes.edu/nextgen\)](http://www.indwes.edu/nextgen). We have accomplished a lot over the past four months, but will need to stay the course to make our date of March 17th for the course previews of our students who begin the first classes in the new online environment on March 22nd.

## Midwest Scholars Conference

Registration for the Midwest Scholars Conference is now open. Reserve your room by February 11th at the Hilton for a special rate that includes breakfast. A second Call for Proposals has been sent!!!! Learn more by following this link: <http://www.indwes.edu/Midwest-Scholars/Call-for-Proposals/>

## Center for Learning & Innovation Website

Follow us on Twitter and check out information regarding the Learning Academy on our evolving CLI website by following this link: [indwes.edu/CLI](http://www.indwes.edu/CLI/)

## Learning Academy Celebration

Eight IWU faculty members were honored Wednesday, January 29th at 6pm with a dinner and ceremony for their efforts of becoming Learning Academy Fellows. These faculty members have distinguished themselves through the successful completion of the five required short courses, participation in a peer observation process, and reflection on how their teaching interacts with best practices in the professional literature of the scholarship of teaching and learning.

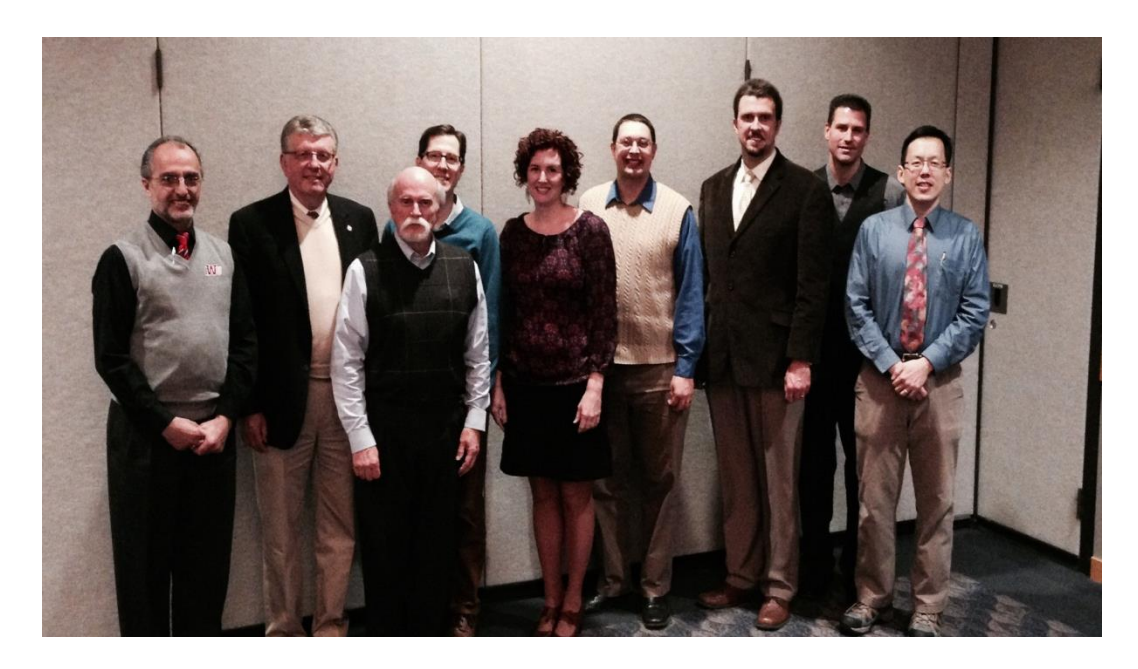

Pictured here from left to right are the honored Learning Academy Fellows: Dr. Petros Malakyan, President Wright, Dr. Jack Wheeler, Dr. Bart Bruehler, Dr. Anne Bruehler, Dr. Daniel Kiteck, Dr. Ben Linger, Dr. Tom Lehman & Dr. Muchun Yin.

## CLI Research

Dr. Christopher Devers, along with students, Allie Alayan, Cody Reaves, Emily Ragsdale, Jessica Hoffman, and Christine Lee, are giving two presentations at the Midwestern Psychological Association conference. Additionally, Dr. Christopher Devers and Dr. Erin Devers have a paper accepted at the Society for Information Technology and Teacher Education conference (SITE). Dr. Christopher Devers, Dr. Erin Devers, and Mike Jones, along with students, Allie Alayan, Cody Reaves, and Emily Ragsdale have two papers accepted at the Educational Multimedia, Hypermedia, and Telecommunications conference (EdMedia). The New Landscape of Mobile Learning, which includes Dr. Roberto Ramos and Dr. Christopher Devers' book chapter on the integration of iPads can be [pre-ordered,](http://www.amazon.com/The-New-Landscape-Mobile-Learning/dp/0415539242) as it ships in February. Be sure to attend the [research seminars](http://www.indwes.edu/CLI/Research/Research-Seminars/) and [writing group](http://www.indwes.edu/CLI/Research/Writing-Group/) sessions this semester! Also, a recent article titled, Improved Learning in a Large-Enrollment [Physics Class,](http://www.sciencemag.org/content/332/6031/862.short) highlights the importance of using "research-based instruction" in the classroom.

# Monthly Video Tips:

What's in a frame? The framing of your face for the screen carries more weight than you might think. Film makers have conditioned their viewers to look to the intersection of the screen's thirds for the objects they should focus on.

The way you find the "thirds" and their intersections is to break the screen into thirds horizontally and vertically. Imagine a tic-tac-toe board on the screen. Your points of focus should fall on the

lines. For extra appeal, make the main point of your image fall on an intersection of the lines. As an example, let's take a look at two different frames of the same image:

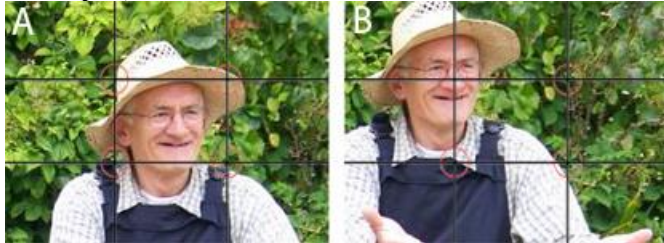

In image A, the farmer is centered in the screen. It seems like 90 percent of the Skype and video recording I see us doing are framed this way. With just a little more planning we can place our cameras so we get framing more like what we see in Image B.

Image B is framed correctly using the thirds. Notice the farmer's face is located at the intersection of the top and left third lines of the screen. He is our point of focus and we can now clearly tell it. This frame up has a much friendlier feel and is certainly more professional in its appearance.

Now let's look at another important placement on the thirds, the eyes! As a general rule, the closer you get to a face, the closer you want the eyes to the third, with one eye centered right on an intersection of the third in most cases. Here are a couple examples of different distances as they relate to the thirds in portraits. Notice that the closer we get, the more aligned the eyes are to the intersection of the thirds. We also want to consider "nose room" (the open space on the side of the image where their nose is pointing) when determining which vertical third to use for the alignment. I explain more in the image descriptions following the images.

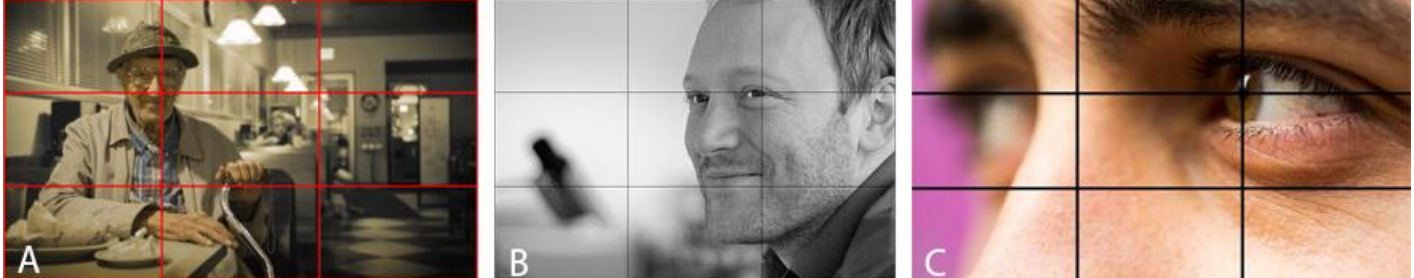

In image A, our intersection is centered on our subject's head more than his eyes. He is looking right at us, but his body is positioned facing more to the right of the screen, so his "nose room" would be the right side and therefore we would align him with the left vertical third line.

Image B is a close up and now the eyes are aligned with the top horizontal third line and one eye is centered at the intersection. The reason we would use the right vertical is that his "nose room" would be in front of his nose. In this case he is looking towards the left of the image, so to give proper nose room we align him with the right hand vertical third.

In image C we now have an extreme close up and again a strong use of the thirds with another direct center on the intersection of top and right thirds. The "Nose room" is again towards the left of the screen, so we use the right vertical third.

As you think about your next Skype session or recorded course intro keep this kind of framing in mind. Remember also that you need to set your thirds for your "speaking/presenting" position ahead of your connection to the call. This means that if you lean forward to set your thirds and then lean back into your chair to present, make sure the thirds are set for your "leaned back" position. This may take a few trials and errors to get it right.

OK, the use of thirds isn't just for portraits either. Try it out on your animals and landscapes too. Let me show you a few examples:

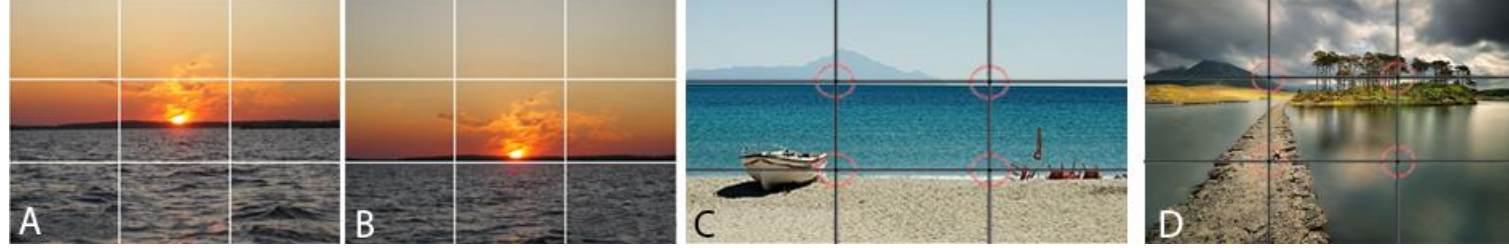

Image A shows a Landscape image framed in the center. Image B shows the same image framed correctly for the thirds. You determine what is important in your image and decide which third to align to. In Image B, the photographer decided the sky was the most important, so he put the horizon on the lower third to give more composition to the sky. In images C and D we see the use of both the top and bottom third lines which result in beautiful images with nice points of focus. In Image C we are told to focus on the nice lines of the waterline and the horizon, but we are also drawn to look at the boat in the foreground and the mountain in the distance because both are very close to the intersection of those thirds. In Image D, we are invited to visually walk the path due to its position of focus in the intersection of the lower and left thirds and enticed by our destination, the island of trees in the intersection of the upper and right thirds.

OK, three more to drive home the point.

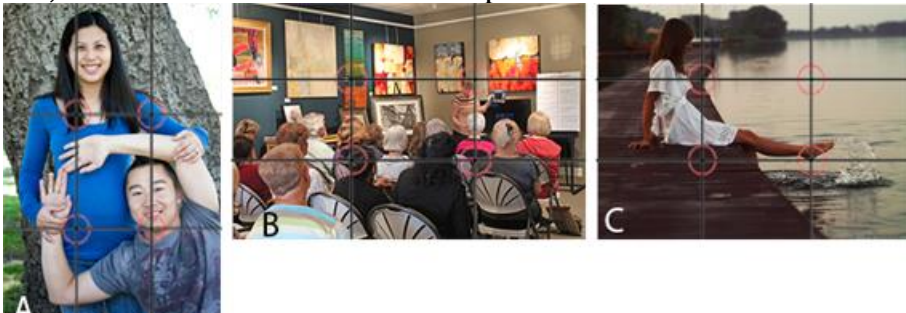

Image A shows the thirds used in a different frame alignment. Notice the thirds and intersections of thirds are balanced between the two subjects. Faces on the vertical thirds and the intersections are close enough to make the point. If the girl could have been a little lower in the frame and the hand moved a little more to the right it could have told an even better story of the relationship.

Image B shows a crowded room. The crowd is important to give the viewer a context for the image, however, the bottom two thirds are not really focused on anyone or thing of interest, so our eyes search for what is and find the presenter doing something. Ah, now we know the point of interest in the image and it makes sense.

Image C shows a nice alignment with the thirds, but could it have been even better? What if the image was moved to the right and down slightly, aligning her directly with the left third and the legs with the bottom third line while placing the horizon on the upper third? It really is a matter of taste in this case. I personally like the framing on this image. I makes me want to be there with my feet in the water because it gives me a little more dock space for me to sit, except I would probably be fishing!

Of course there is much more involved in capturing those perfect images, however I pray this helps you compose better images and frame your next video sessions like a pro!

For more on the topic, check out: [http://www.youtube.com/watch?v=myxiMMa2u\\_g](http://www.youtube.com/watch?v=myxiMMa2u_g)

#### Enjoy the process and mind your thirds :)

Images sourced from:

[http://cwgallery65.com/blog,](http://cwgallery65.com/blog) [http://www.mrprensky.info/,](http://www.mrprensky.info/) [http://www.journographica.com/2011/05/15/basic-photo-tips-framing-your-shots/,](http://www.journographica.com/2011/05/15/basic-photo-tips-framing-your-shots/) [http://www.treelinesoftware.com/blog/blog/how-to-use-photography/,](http://www.treelinesoftware.com/blog/blog/how-to-use-photography/) [http://www.changemedia.net.au/toolkit/111,](http://www.changemedia.net.au/toolkit/111) [http://www.sphynge.com/blog/category/three/,](http://www.sphynge.com/blog/category/three/) [http://www.digitalcameraworld.com/2012/12/01/9-creative-photo-ideas-to-try-in-december/9/,](http://www.digitalcameraworld.com/2012/12/01/9-creative-photo-ideas-to-try-in-december/9/)  [http://ps1f2010ar.blogspot.com/2010/09/framing.html,](http://ps1f2010ar.blogspot.com/2010/09/framing.html)<http://www.iriss.org.uk/resources/digital-storytelling-video>

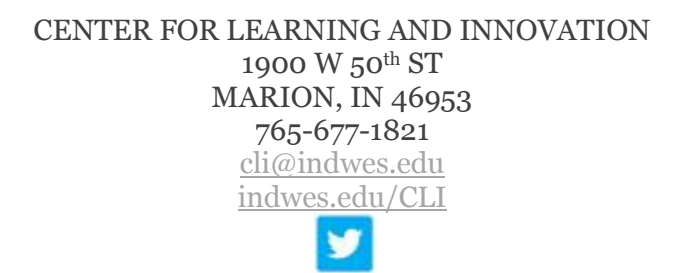